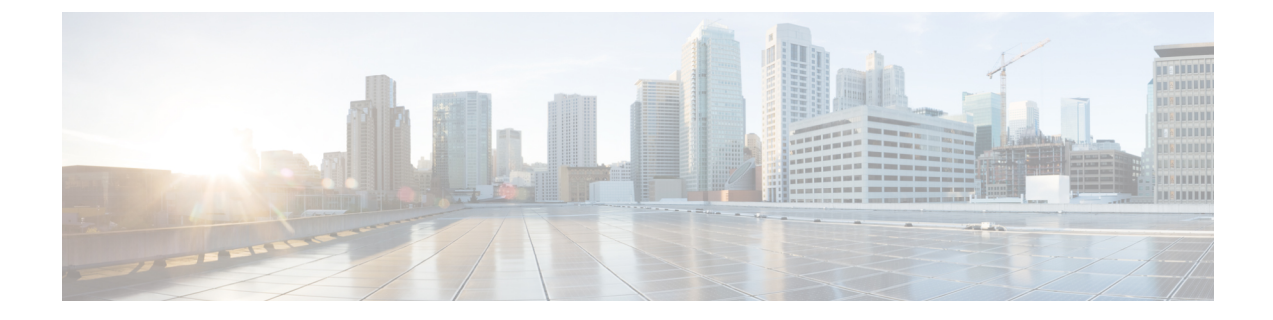

# ループバック インターフェイス

この章では、ループバック インターフェイスを設定する方法について説明します。

- ループバック インターフェイスについて (1 ページ)
- ループバック インターフェイスの概要 (2 ページ)
- ループバック インターフェイスの設定 (2 ページ)
- ループバック インターフェイスのモニタリング (2 ページ)
- ループバック インターフェイスの履歴 (3 ページ)

### ループバック インターフェイスについて

ループバックインターフェイスは、物理インターフェイスをエミュレートするソフトウェア専 用インターフェイスであり、IPv4 および IPv6 アドレスを持つ複数の物理インターフェイスを 介して到達できます。このインターフェイスは、いったん有効にすると、シャットダウンする まで稼働し続けます。ループバックアドレスは、スタティックルートまたはダイナミックルー ティング プロトコルを使用して配布されます。最大 1024 のループバック インターフェイスを 設定できます。

ループバックインターフェイスは、パス障害の克服に役立ちます。インターフェイスがダウン した場合、ループバック インターフェイスに割り当てられた IP アドレスを使用してすべての インターフェイスにアクセスできます。

ループバック インターフェイスは以下をサポートします

- BGP
- AAA
- SNMP
- Syslog
- SSH
- Telnet

## ループバック インターフェイスの概要

- ループバック インターフェイスは、高可用性をサポートします。
- 単一のループバック インターフェイスは、トンネルソースまたは VTI インターフェイス のトンネル IP アドレスのいずれかです。

以下を関連付けることができます。

- ループバック インターフェイスへの単一の IPv4 アドレスのみ。
- 複数の IPv6 グローバル ユニキャスト アドレスと、ループバック インターフェイスへのプ レフィックス。
- ループバック インターフェイスへの 1 つの VRF のみ。

#### クラスタリングとマルチコンテキストモード

- クラスタリングはサポートされません。
- シングル コンテキスト モードのみ。

# ループバック インターフェイスの設定

デバイス間のトラフィックにループバック インターフェイスを追加します。

手順

ループバック インターフェイスを作成します。

**interface loopback** 番号 {**ip address**アドレス|**ipv6 address**アドレス}

0 〜 10413 の値を指定できます。

例:

ciscoasa(config)# interface loopback ip address 10 10.1.1.1

## ループバック インターフェイスのモニタリング

次のコマンドを参照してください。

• **show interface**

インターフェイス統計情報を表示します。

#### • **show interface ip brief**

インターフェイスの IP アドレスとステータスを表示します。

# ループバック インターフェイスの履歴

表 **<sup>1</sup> :** ループバック インターフェイスの履歴

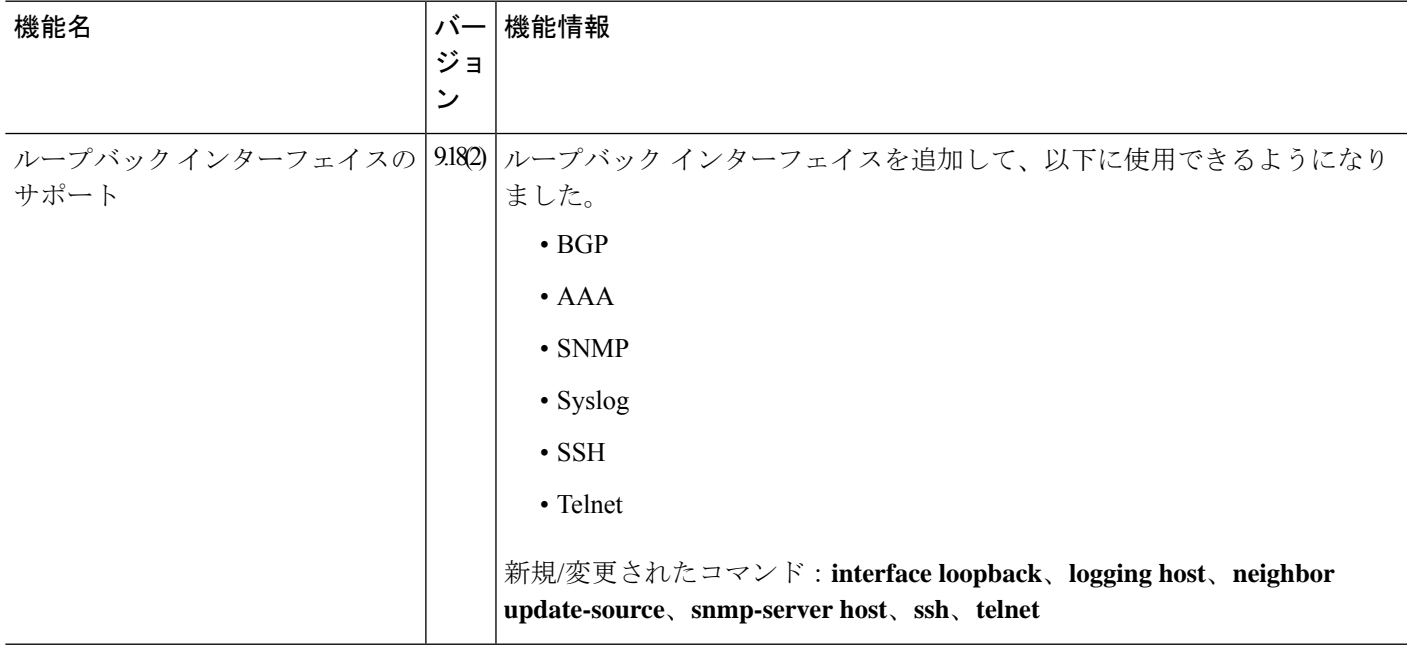

Ι

### ループバック インターフェイスの履歴

 $\overline{\phantom{a}}$ 

翻訳について

このドキュメントは、米国シスコ発行ドキュメントの参考和訳です。リンク情報につきましては 、日本語版掲載時点で、英語版にアップデートがあり、リンク先のページが移動/変更されている 場合がありますことをご了承ください。あくまでも参考和訳となりますので、正式な内容につい ては米国サイトのドキュメントを参照ください。